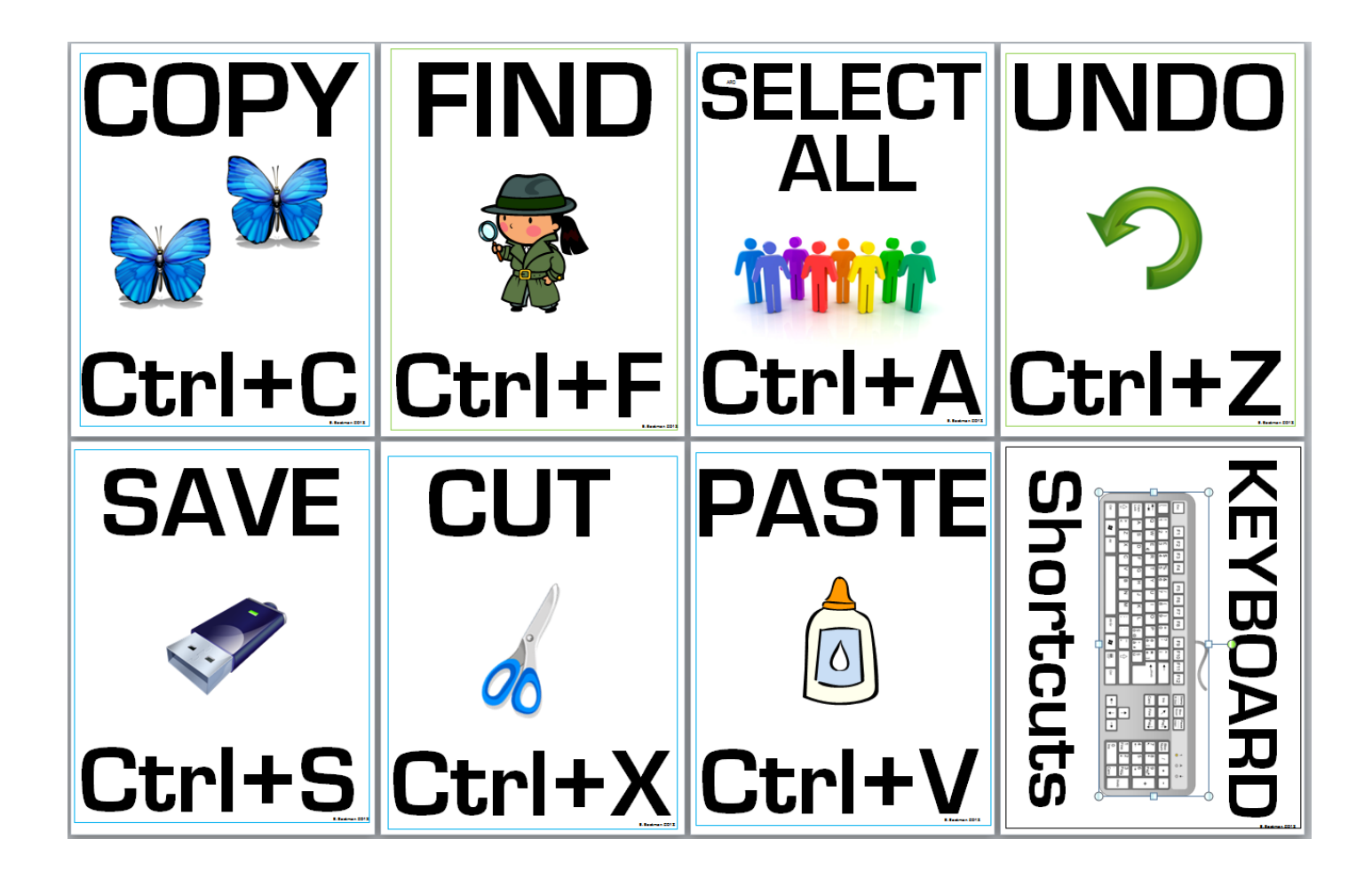

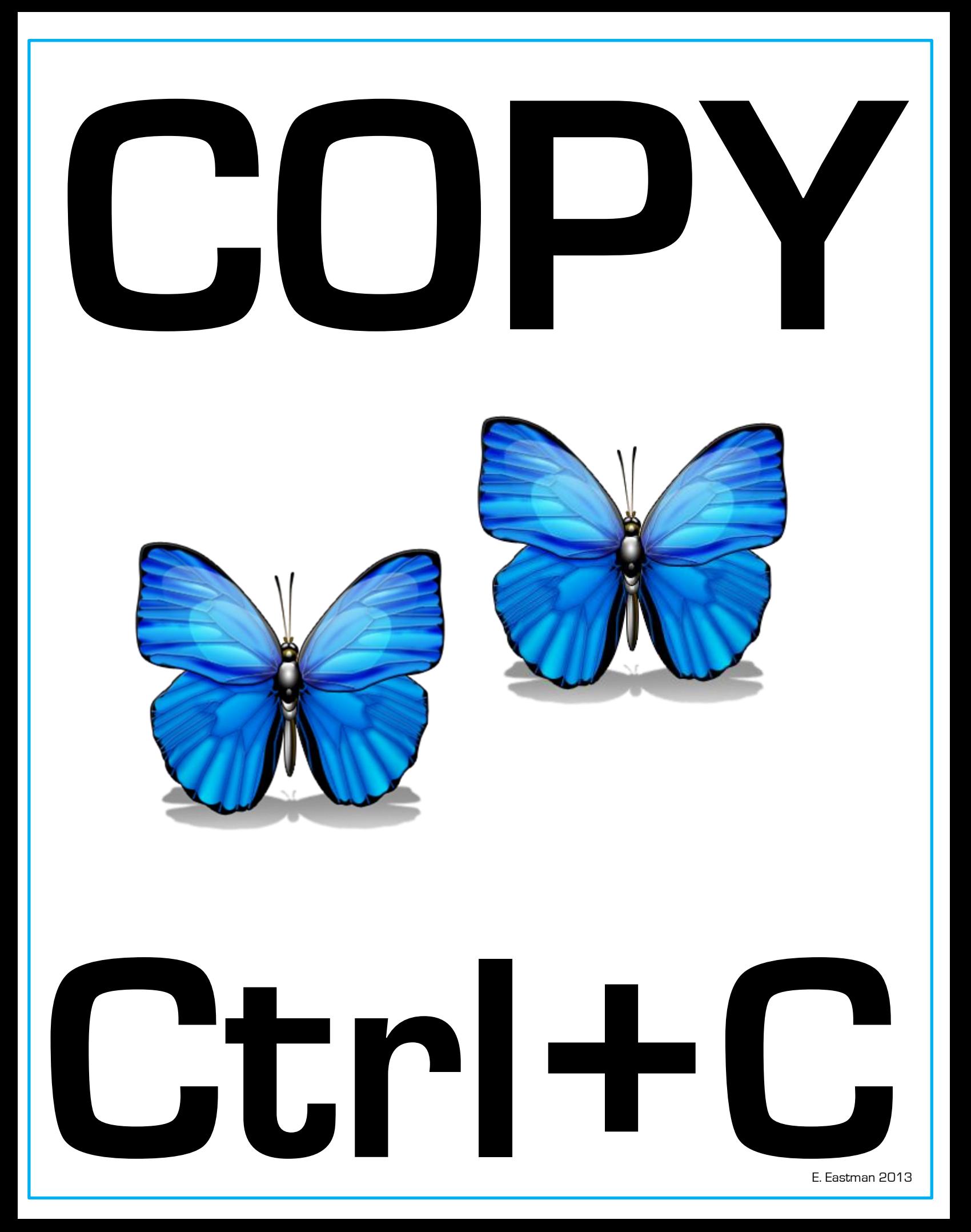

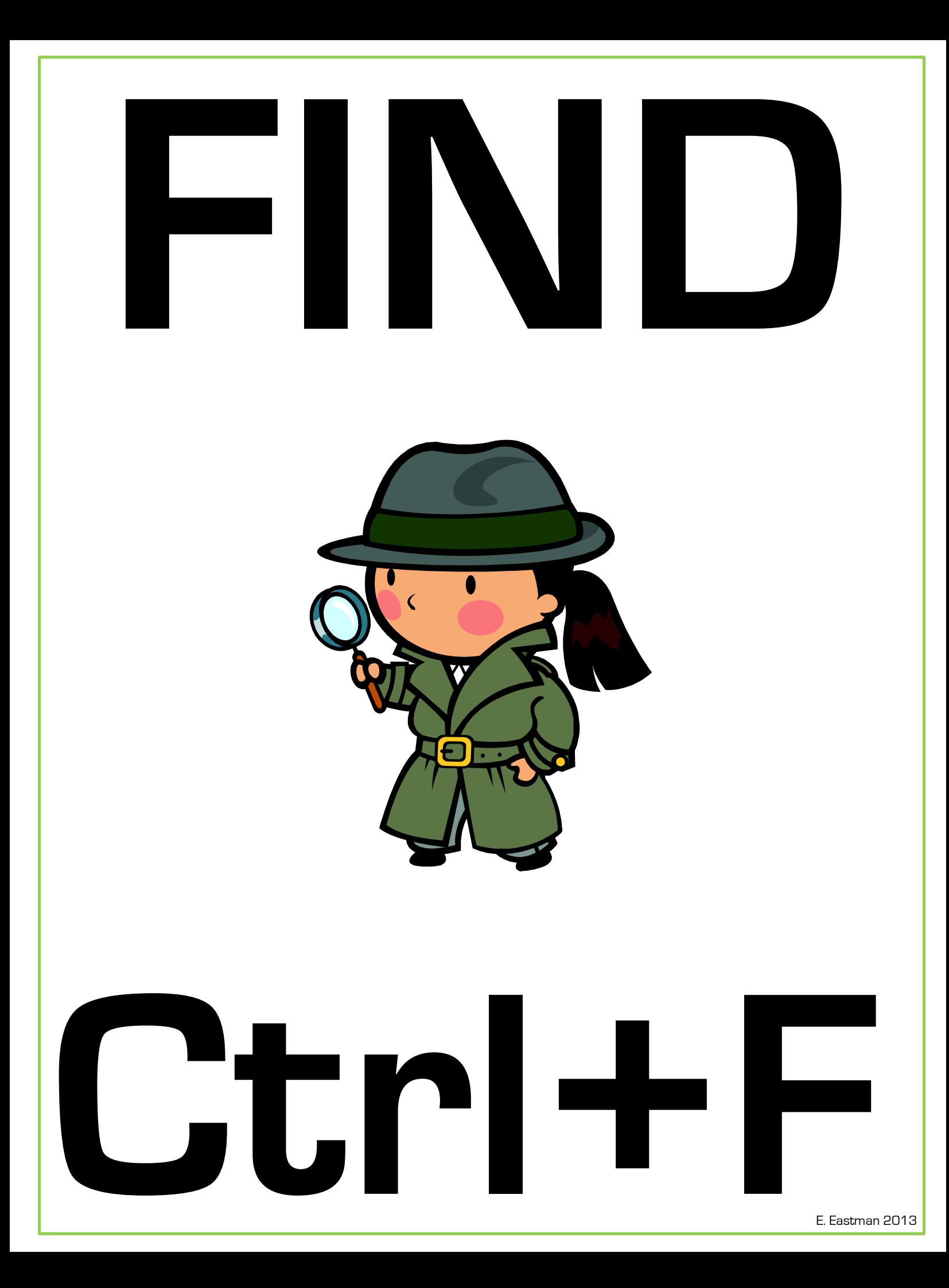

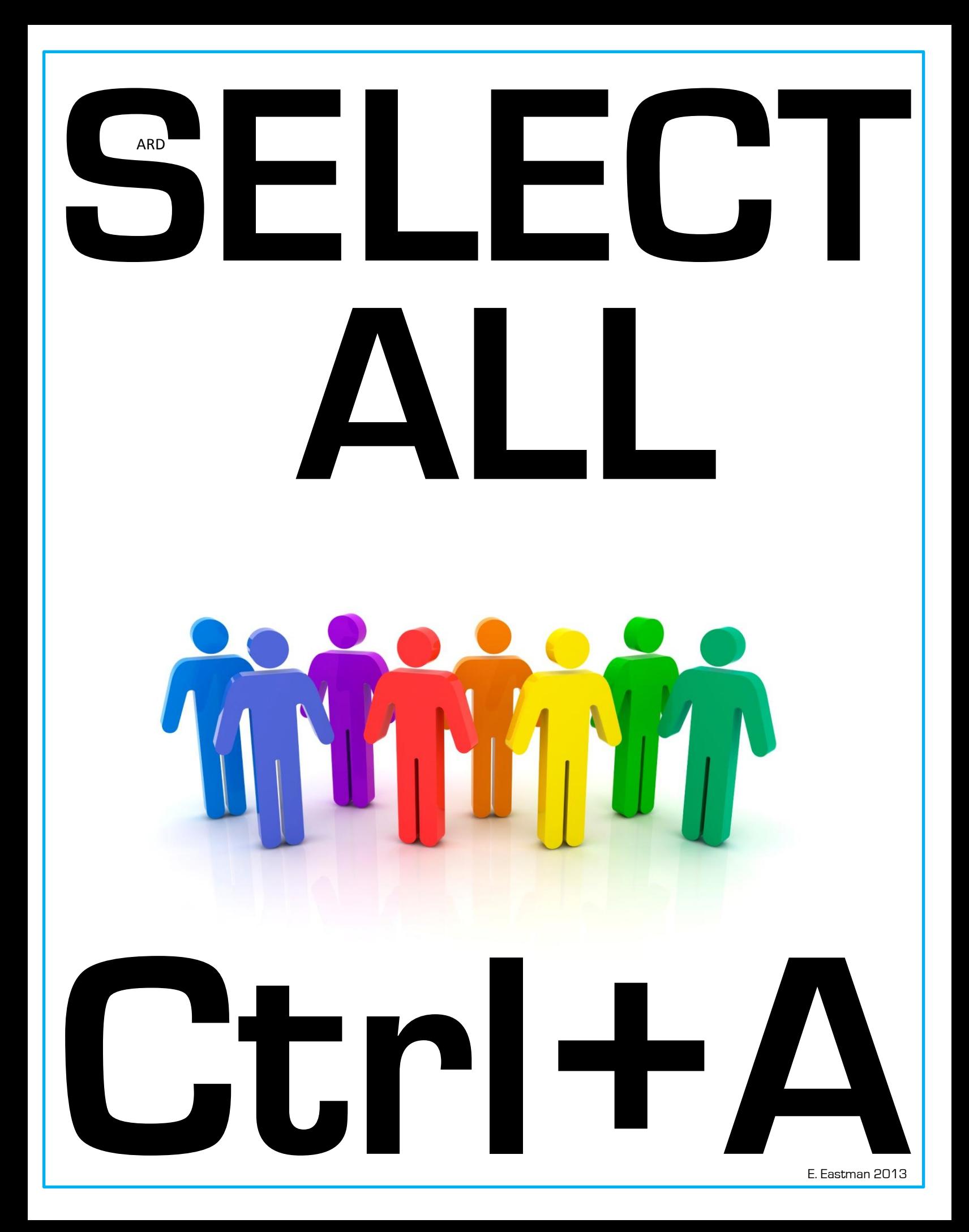

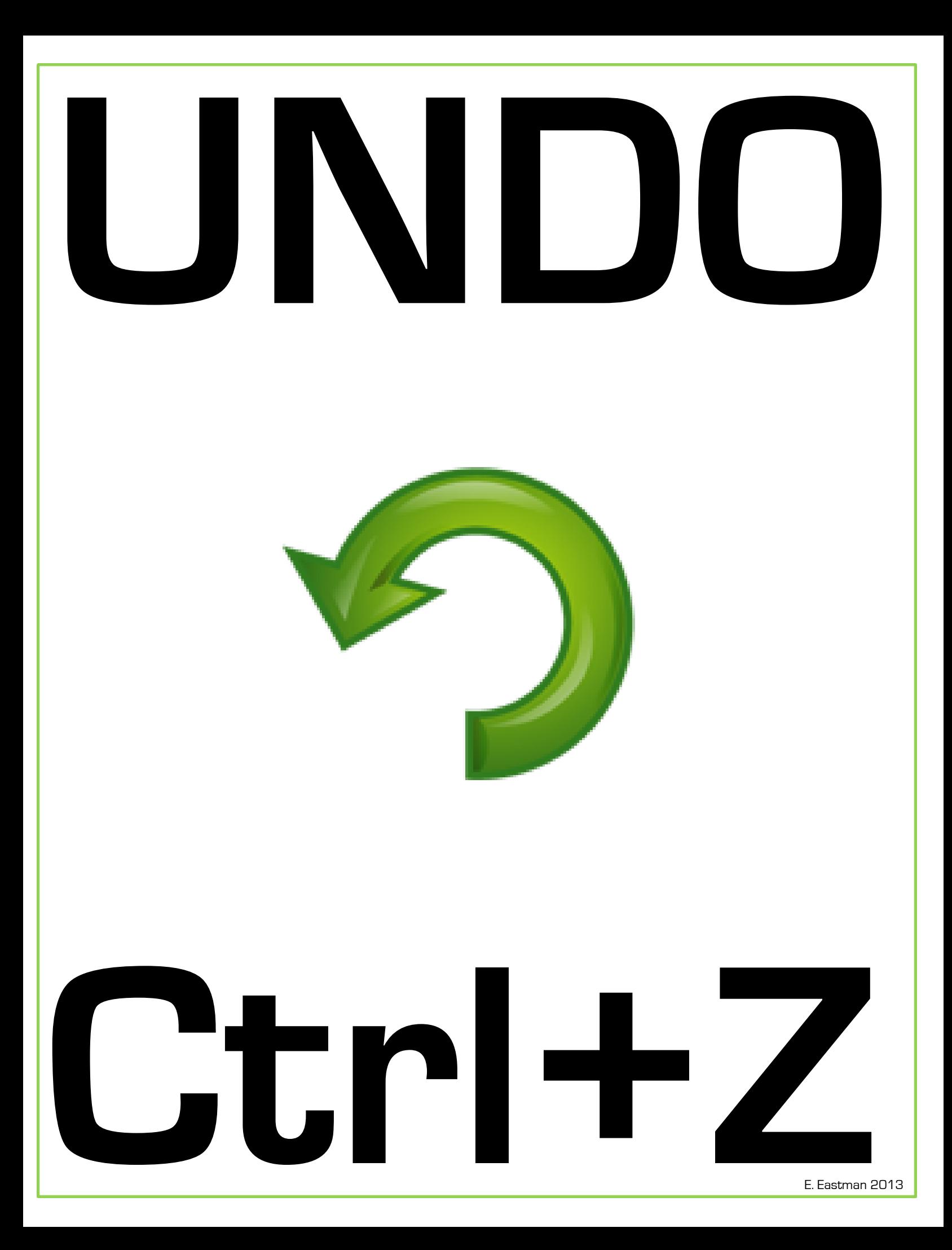

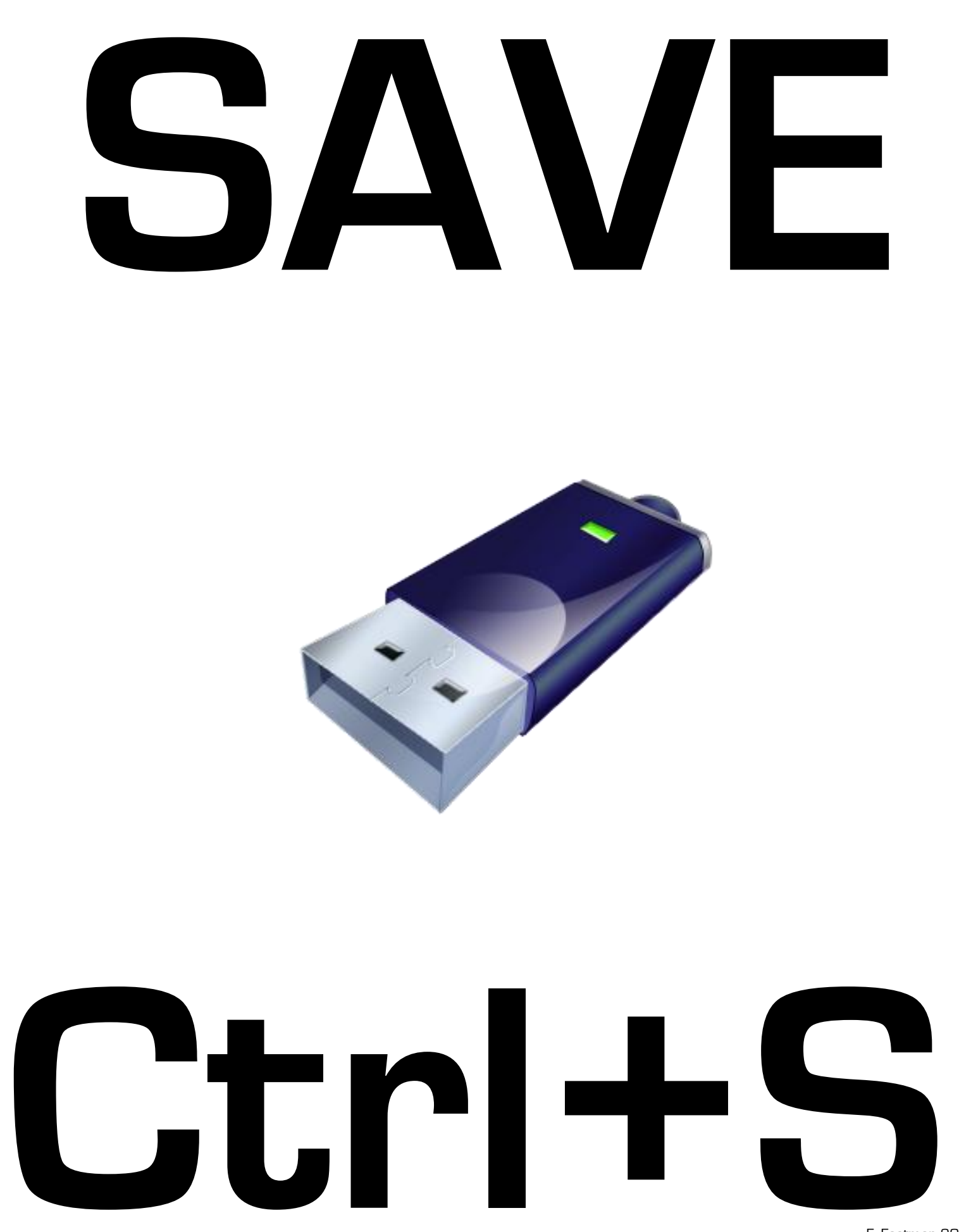

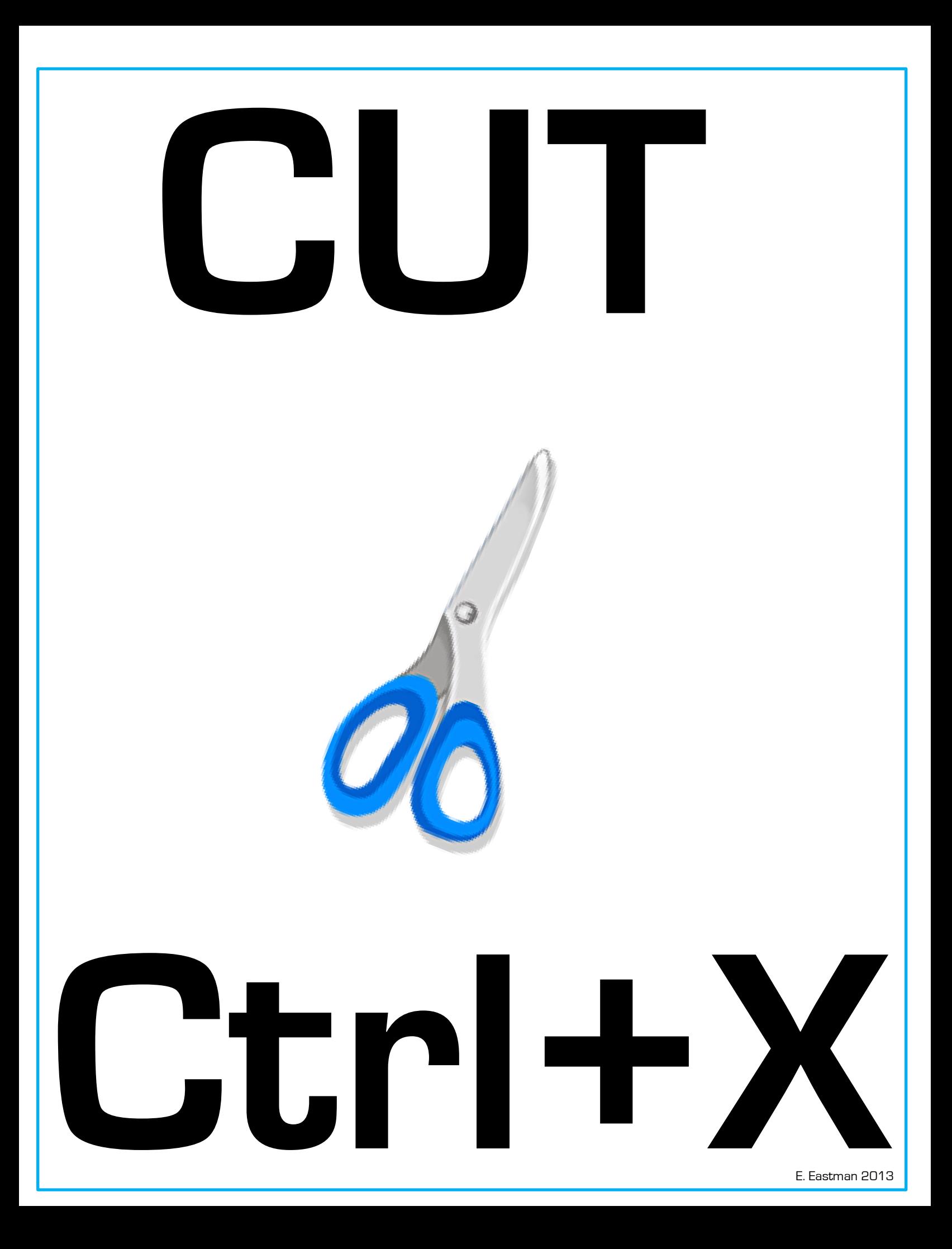

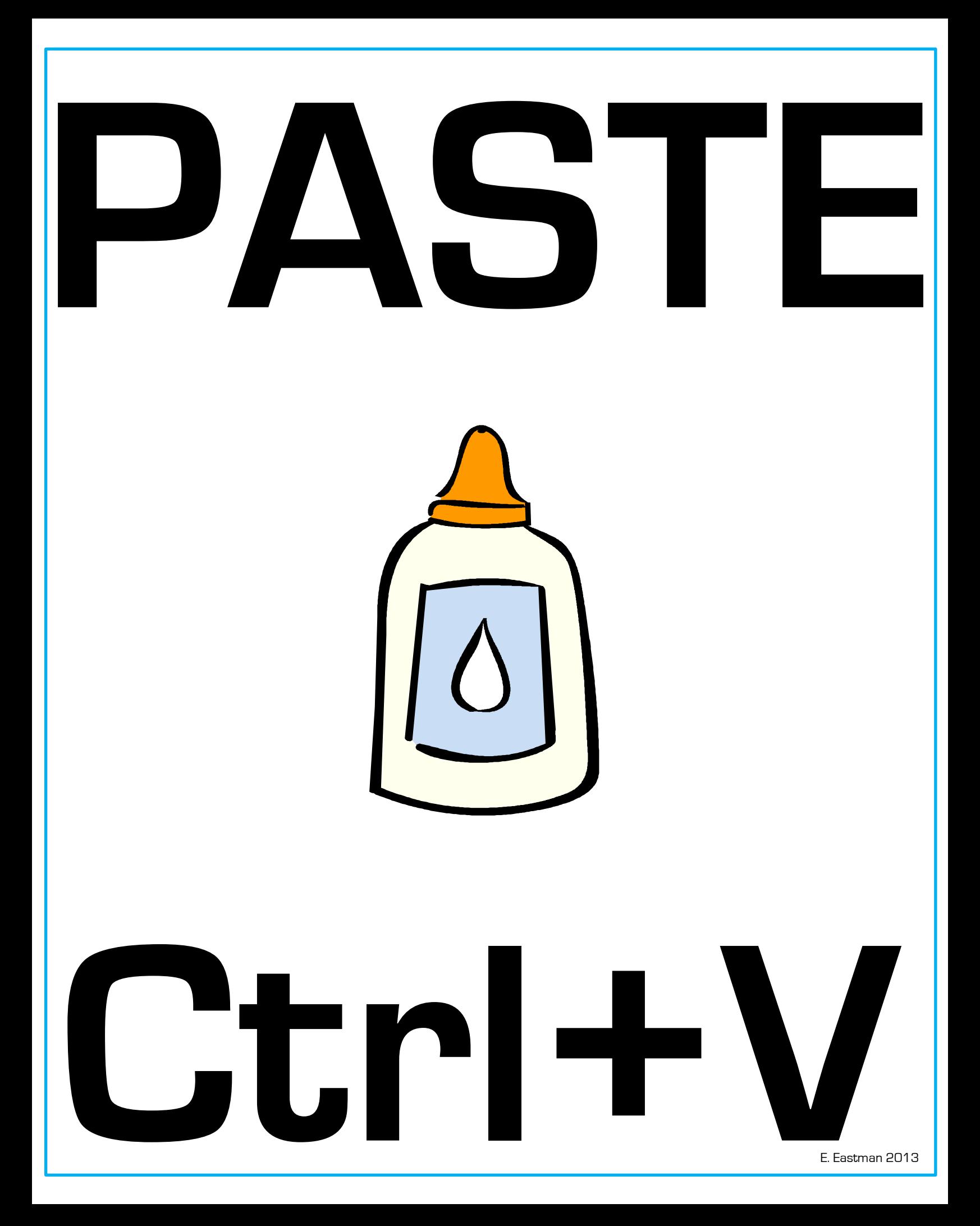

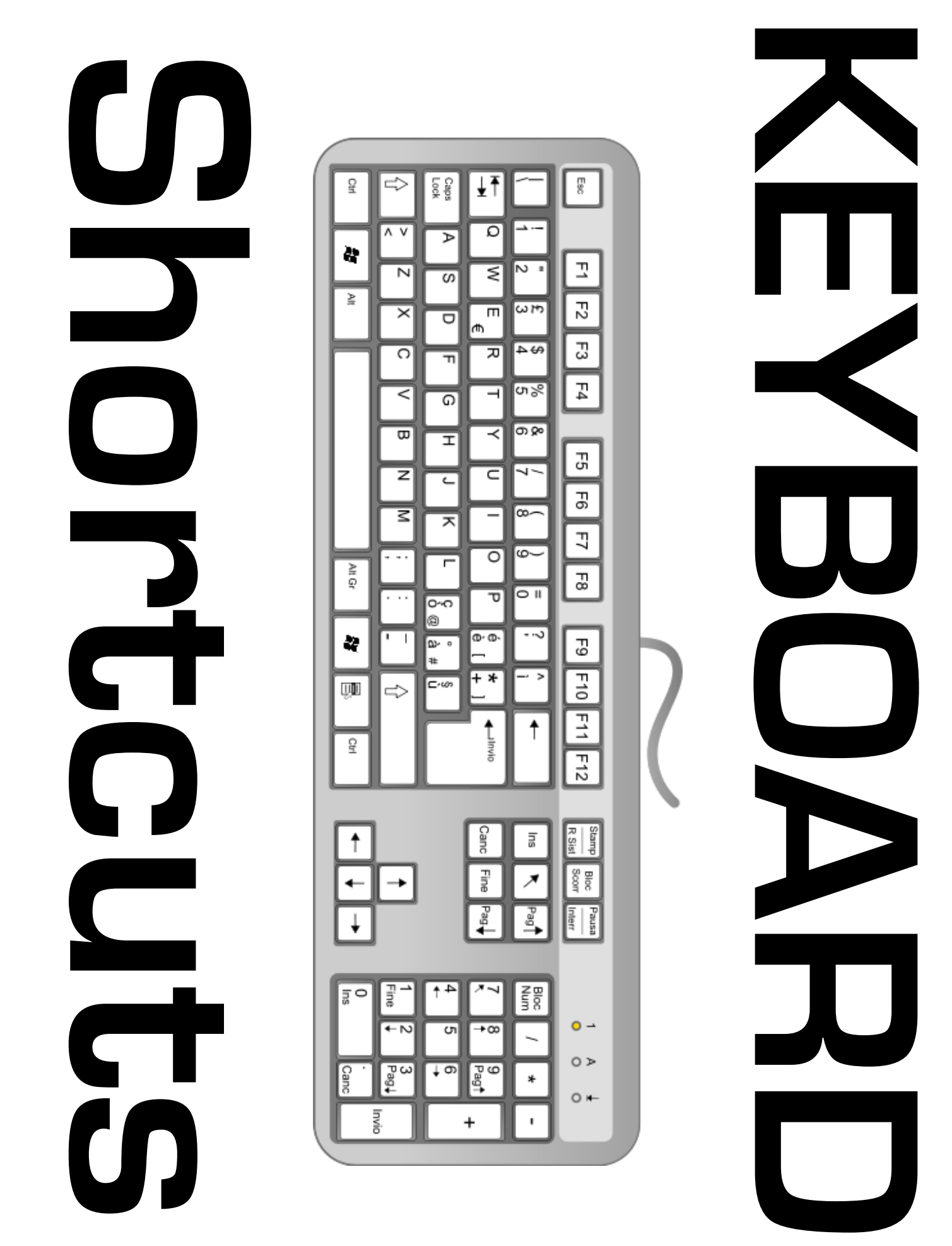

E. Eastman 2013